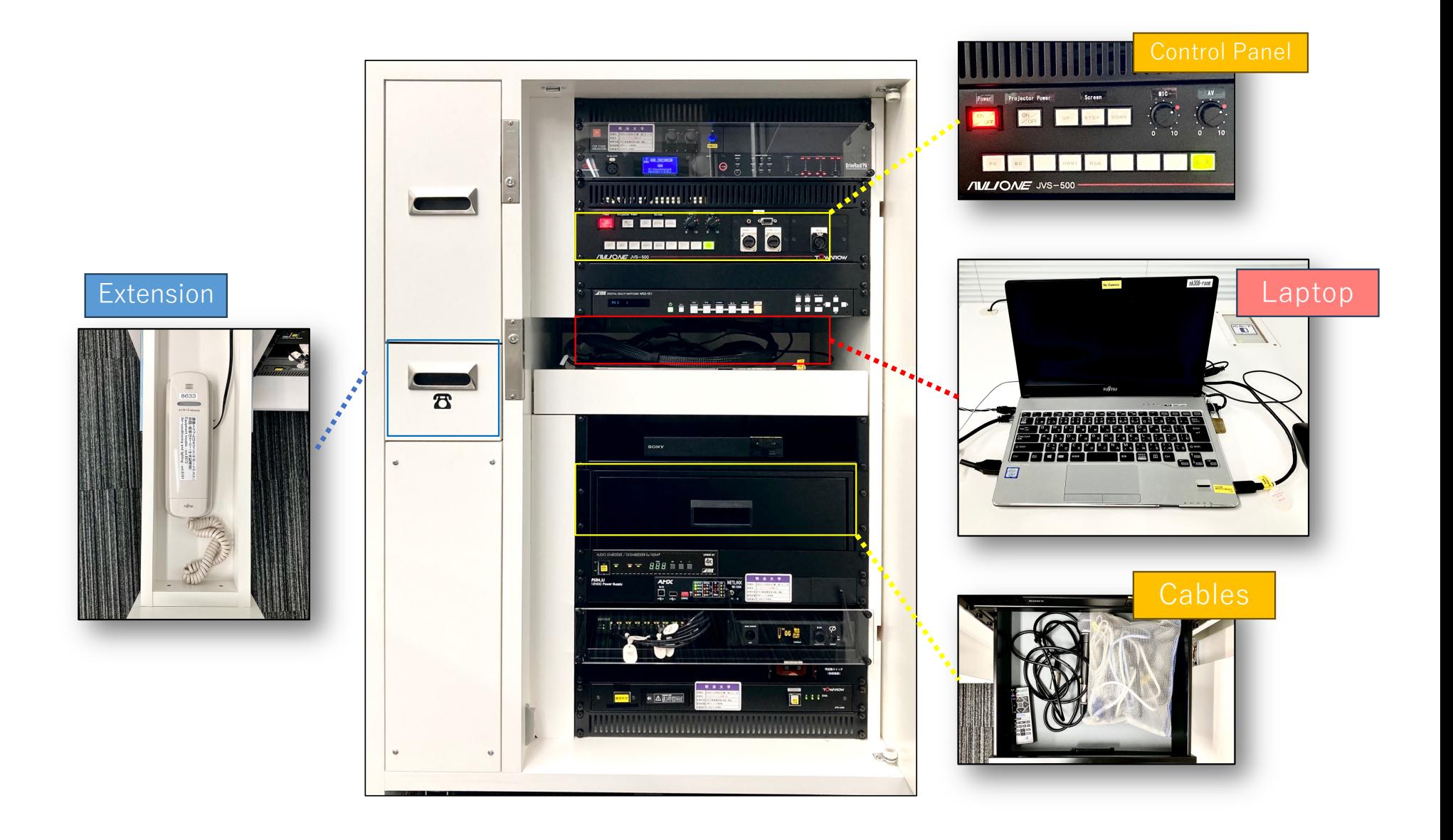

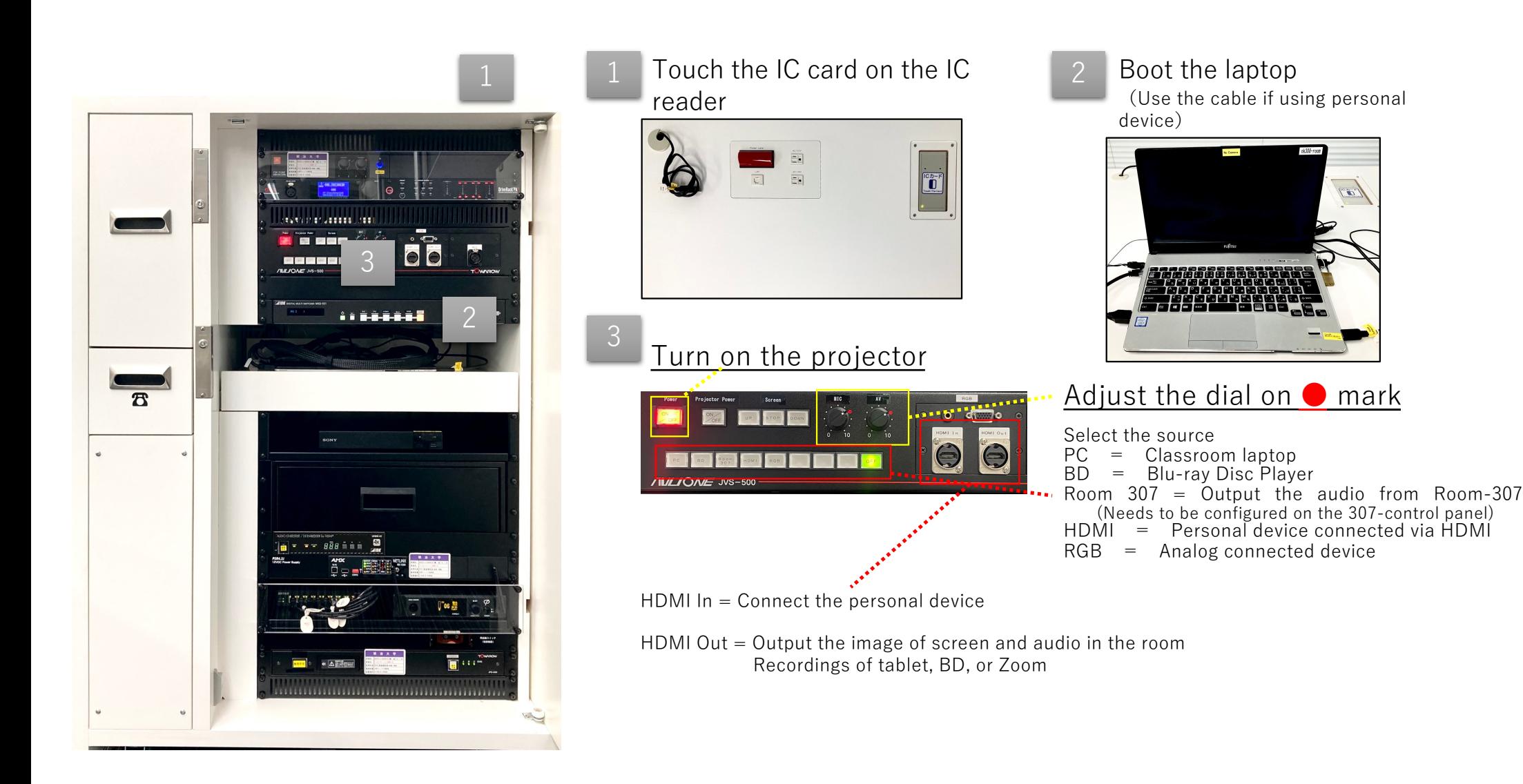

Turn **off** the **laptop** and BD player (if used). **Close** the doors after use.